#### **PDL Datatypes**

All piddles store matrices of data in the same data type. PDL supports the following datatypes:

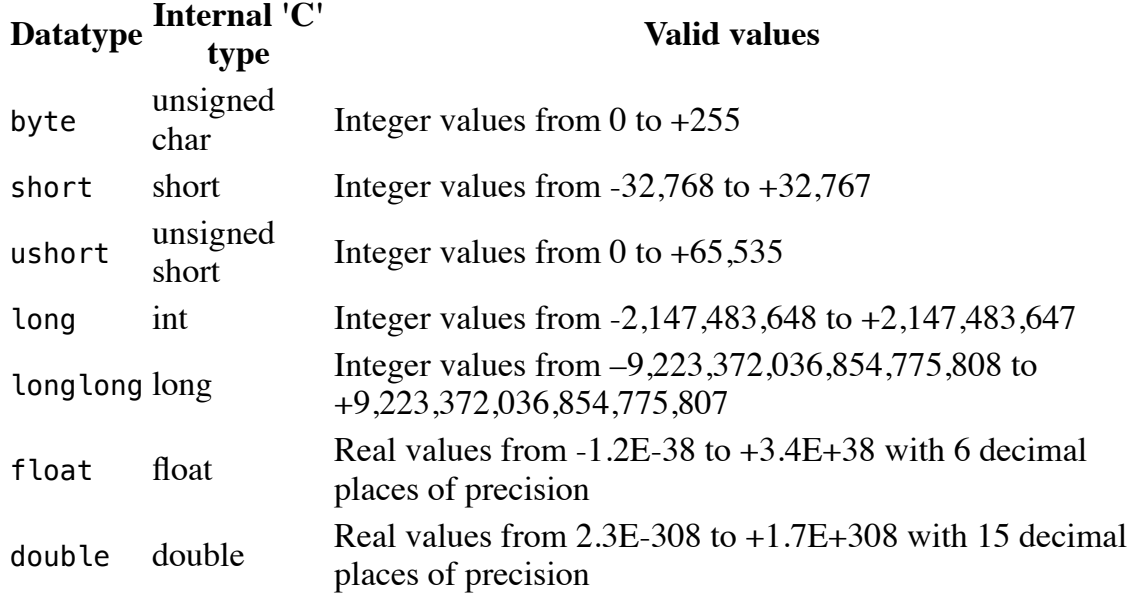

#### **pdl Examples**

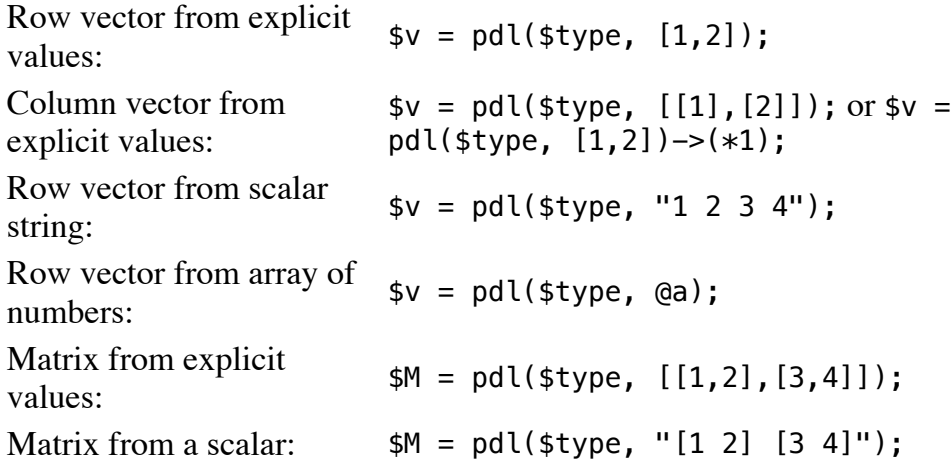

#### **Piddle Helper Creation Functions**

In the following functions, where arguments are marked as ..., accept arguments in the following form:

- $style$  an optional data type (see above)
- $\bullet$  \$x, \$y, \$z,... A list of n dimensions for the resulting piddle, OR
- $\bullet$   $\sharp$ M Another piddle, from which the dimensions will be re-used

Sequential integers, starting at zero:  $$\mathsf{M} = \mathsf{sequence}(\dots)$;$ Sequential Fibonacci values, starting at one:  $$M = fibonacci(...,:)$ ;

 $$M = zeros(...);$ 

[PerlMonks FAQ](https://www.perlmonks.org/?node=PerlMonks%20FAQ) [Guide to the Monastery](https://www.perlmonks.org/?node=the%20Perl%20Monks%20guide%20to%20the%20Monastery) [What's New at PerlMonks](https://www.perlmonks.org/?node=Tidings) [Voting/Experience System](https://www.perlmonks.org/?node=Voting/Experience%20System) **[Tutorials](https://www.perlmonks.org/?node=Tutorials) [Reviews](https://www.perlmonks.org/?node=Reviews) [Library](https://www.perlmonks.org/?node=Library)** [Perl FAQs](https://www.perlmonks.org/?node=perlman:perlfaq) [Other Info Sources](https://www.perlmonks.org/?node=Where%20can%20I%20find%20more%20information%20on...)

**Find Nodes**

[Nodes You Wrote](https://www.perlmonks.org/?node_id=6364;user=961) **[Super Search](https://www.perlmonks.org/?node=Super%20Search)** [List Nodes By Users](https://www.perlmonks.org/?node=Perl%20Monks%20User%20Search) [Newest Nodes](https://www.perlmonks.org/?node=Newest%20Nodes) [Recently Active Threads](https://www.perlmonks.org/?node=Recently%20Active%20Threads) [Selected Best Nodes](https://www.perlmonks.org/?node=Selected%20Best%20Nodes) [Best Nodes](https://www.perlmonks.org/?node=Best%20Nodes) [Worst Nodes](https://www.perlmonks.org/?node=Worst%20Nodes) [Saints in our Book](https://www.perlmonks.org/?node=Saints%20in%20our%20Book)

#### **Leftovers**

[The St. Larry Wall Shrine](https://www.perlmonks.org/?node=The%20St.%20Larry%20Wall%20Shrine) [Buy PerlMonks Gear](https://www.perlmonks.org/?node_id=781756) [Offering Plate](https://www.perlmonks.org/?node=Offering%20Plate) [Awards](https://www.perlmonks.org/?node=Awards) [Random Node](https://www.perlmonks.org/?op=randomnode) **Ouests [Craft](https://www.perlmonks.org/?node=Craft) [Snippets](https://www.perlmonks.org/?node=Snippets%20Section)** [Code Catacombs](https://www.perlmonks.org/?node=Code%20Catacombs) [Editor Requests](https://www.perlmonks.org/?node=Editor%20Requests) [blogs.perl.org](http://blogs.perl.org/) **[Perlsphere](http://perlsphere.net/)** [Perl Weekly](http://perlweekly.com/) [Perl.com](http://perl.com/) [Perl Jobs](http://jobs.perl.org/) [Perl Mongers](http://www.pm.org/) [Perl Directory](http://www.perl.org/) [Perl documentation](http://perldoc.pl/) **[MetaCPAN](https://metacpan.org/) [CPAN](http://cpan.perl.org/)** 

#### **Voting Booth**

**My primary motivation for participating at PerlMonks is:** (Choices [in context](https://www.perlmonks.org/?node_id=11133610))

Anticipated reciprocity Recognition Sense of efficacy Sense of community Self-discovery Personal influence Enjoyment Vote

**Notices** [Results \(43 votes\)](https://www.perlmonks.org/?node_id=11135548). Check out [past polls](https://www.perlmonks.org/?node=past%20polls).

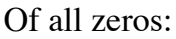

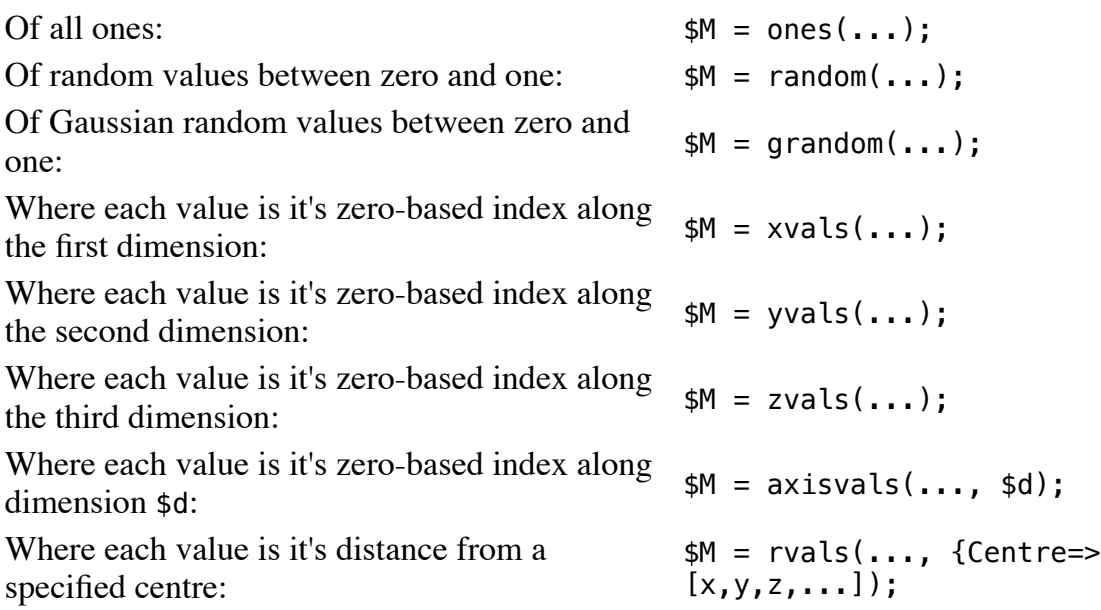

The following functions create piddles with dimensions taken from another piddle, \$M and distribute values between two endpoints (\$min and \$max) inclusively:

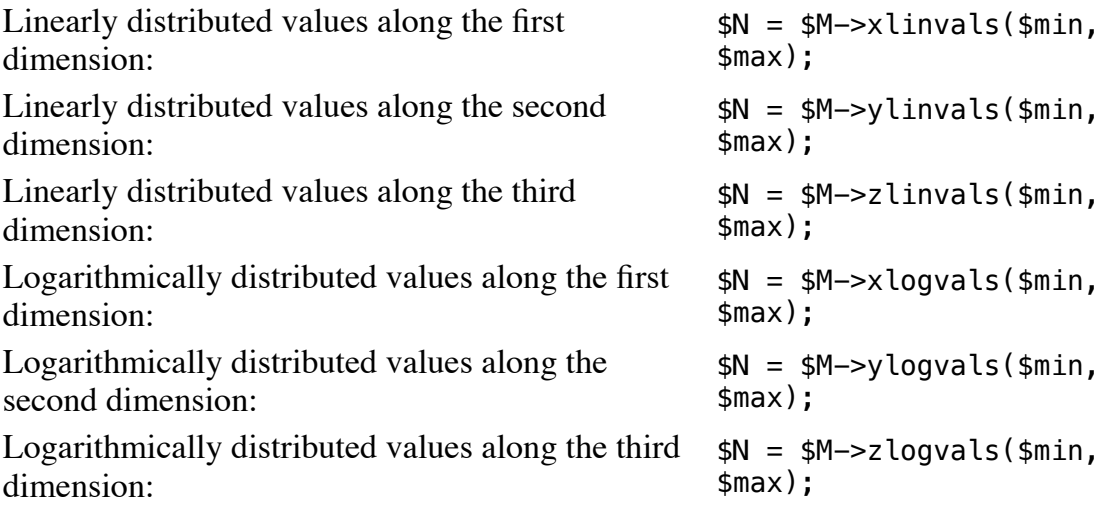

#### **Co-ordinate Piddles**

Finally the ndcoords utility function creates a piddle of co-ordinates for the supplied arguments. It may be called in two ways:

- $\bullet$  \$coords = ndcoords(\$M); Take dimensions from another piddle
- $\bullet$  \$coords = ndcoords(@dims); Take dimensions from a Perl list

### **Piddle Conversion**

A piddle can be converted into a different type using the datatype names as a method upon the piddle. This returns the converted piddle as a new piddle. The inplace method does not work with these conversion methods.

**Operation Operator**

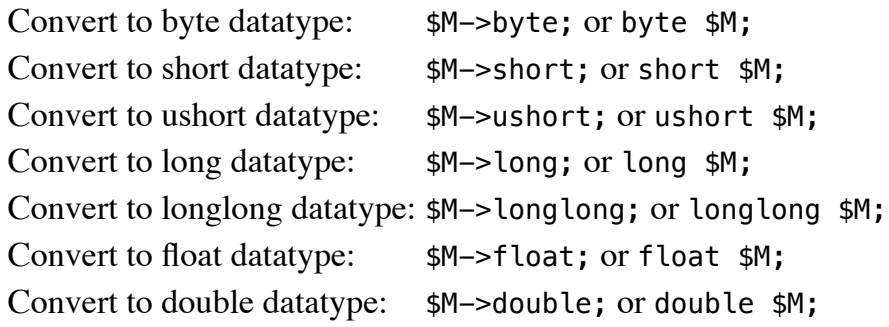

# **Obtaining Piddle Information**

PDL provides a number of functions to obtain information about piddles:

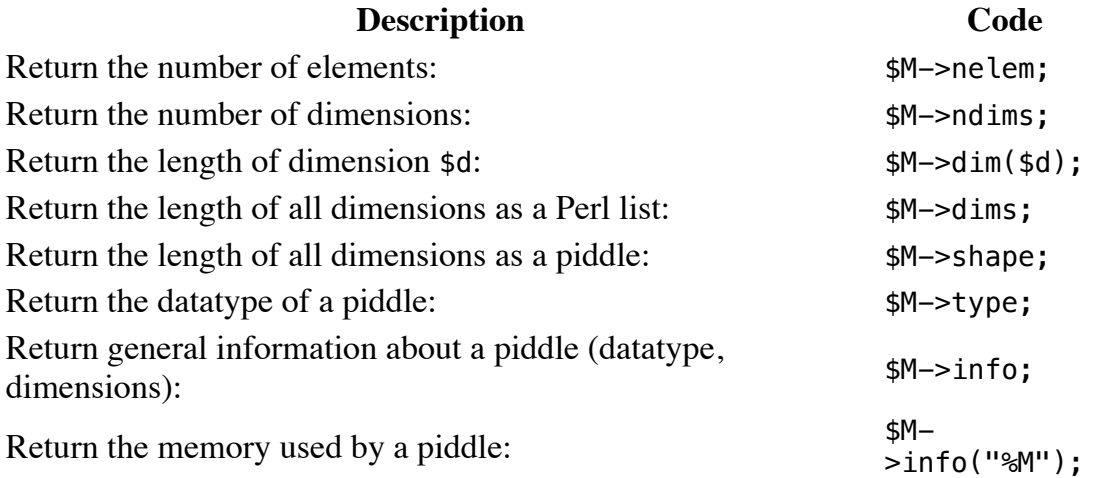

## **Indexing, Slicing and Views**

#### **Points To Note**

PDL internally stores matrices in column major format. This affects the indexing of piddle elements.

For example, take the following matrix \$M:

 [  $[0 1 2]$  $[3 \; 4 \; 5]$  [6 7 8] ] [\[download\]](https://www.perlmonks.org/?abspart=1;displaytype=displaycode;part=75;node_id=1214437)

In standard mathematical notation, the element at  $M_{i,j}$  will be *i* elements down and *j* elements across, with the elements  $\theta$  and  $\theta$  at  $M_{1,1}$  and  $M_{2,1}$  respectively.

With PDL indexing, indexes start at zero, and the first two dimensions are 'swapped'. Therefore, the elements  $\theta$  and  $\theta$  are at PDL indices  $(\theta, \theta)$  and  $(\theta, 1)$ respectively.

#### **Views are References**

PDL attempts to do as little work as possible in that it will try to avoid memory copying of piddle values when it can. The most common operations where this is the case is when taking piddle slices or views across a piddle matrix. The piddles returned by these functions are *views upon the original data*, rather than copies, so modifications to them *will affect the original matrix*.

### **Slicing**

A common operation is to view only a subset of a piddle. This is called *slicing*.

As slicing is such a common operation, there is a module to implement a shorter syntax for the slice method. This module is PDL::NiceSlice. This document only uses this syntax.

A rectangular slice of a piddle is returned via using the default method on a piddle. This takes up to n arguments, where n is the number of dimensions in the piddle.

Each argument must be one of the following forms:

- "" An empty value returns the entire dimension.
- n Return the value at index n into the dimension, keeping the dimension of size one.
- (n) Return the value at index n into the dimension, eliminating the entire dimension.

Return the range of values from index n to index m inclusive in the

n:m dimension. Negative indexes are indexed from the end of the dimension, where -1 is the last element.

Return the range of values from index n to index m with step s inclusive in

n:m:s the dimension. Negative indexes are indexed from the end of the dimension, where -1 is the last element.

\*n Insert a dummy dimension of size n.

The following examples operate on the matrix \$M:

```
\Gamma [0 1 2]
        [3 4 5]
        [6 7 8]
      ]
[download]
```
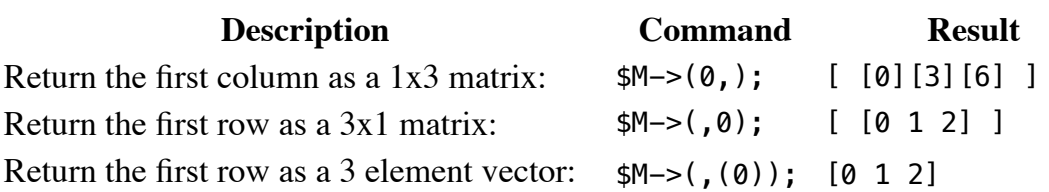

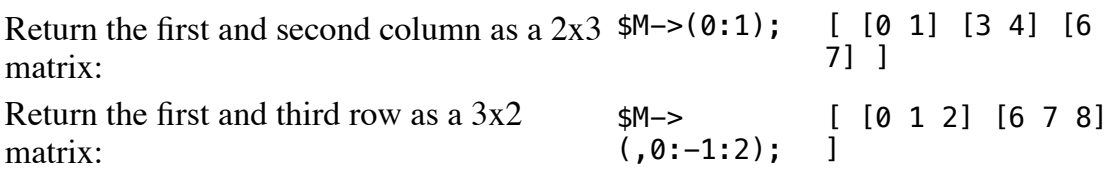

### **Dicing**

Occasionally it is required to extract non-contiguous regions along a dimension. This is called *dicing*. The dice method accepts an array of indices for each dimension, which do not have to be contiguous.

The following examples operate on the matrix \$M:

 $\Gamma$  [0 1 2]  $[3 4 5]$  [6 7 8] ] [\[download\]](https://www.perlmonks.org/?displaytype=displaycode;abspart=1;node_id=1214437;part=112)

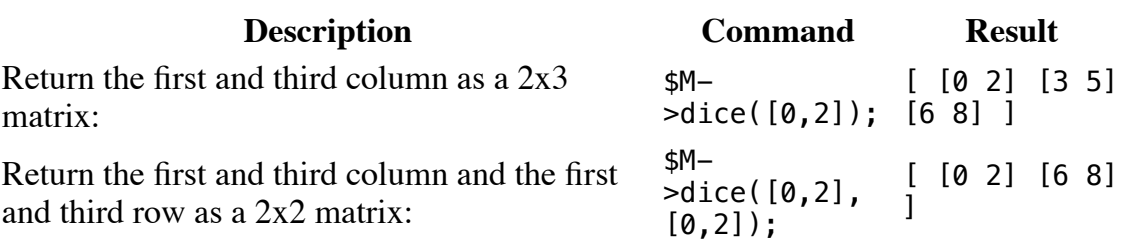

#### **Which and Where Clauses**

The other common operation to perform over a piddle is to apply a boolean operation over the entire piddle elementwise. This is achieved in PDL with the where method.

The where method accepts a single argument of a boolean operation. The element is referred to within this argument with the same variable name as the piddle. The values in the returned piddle are references to the values in the initial piddle.

In a similar mannor to which clauses outlined above, there is the where method. The difference between these two methods is that which returns the values, while where returns the indices.

This is best explained with examples over a matrix \$M:

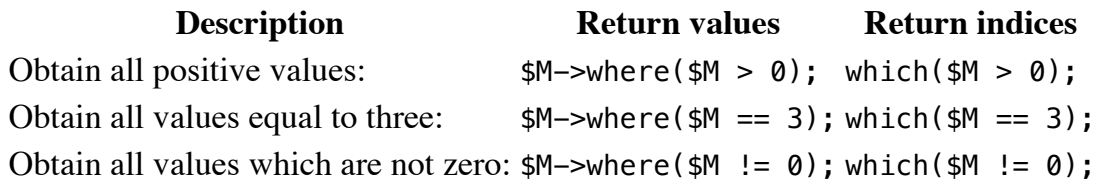

Note that there is also the which\_both function. This function returns an array of

two piddles. The first is a list of indices for which the boolean operation was true, the second for which the result was false.

Again, as where clauses as so common PDL::NiceSlice has syntatic support for it through the default method. This is acheived through an argument modifier, which is appended to the single argument.

The modifiers are seperated from the original argument via a ; character, and the following modifiers are supported:

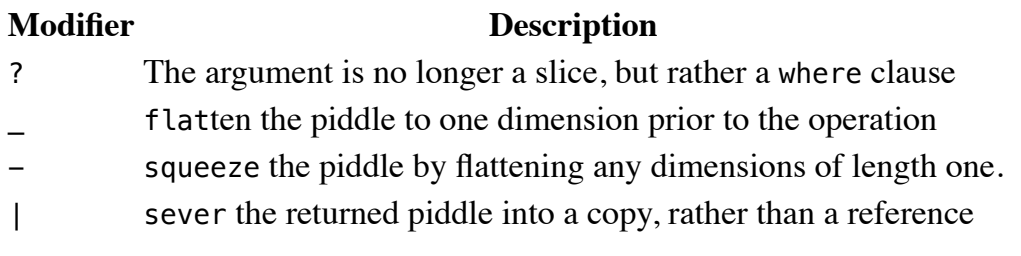

Using this syntax, the following where commands are identical:

```
$M-\>y where($M \> y 3);
    $M-\>( $M \> g't; 3; ?);[download]
```
#### **View Modification**

PDL contains many functions to modify the view of a piddle. These are outlined below:

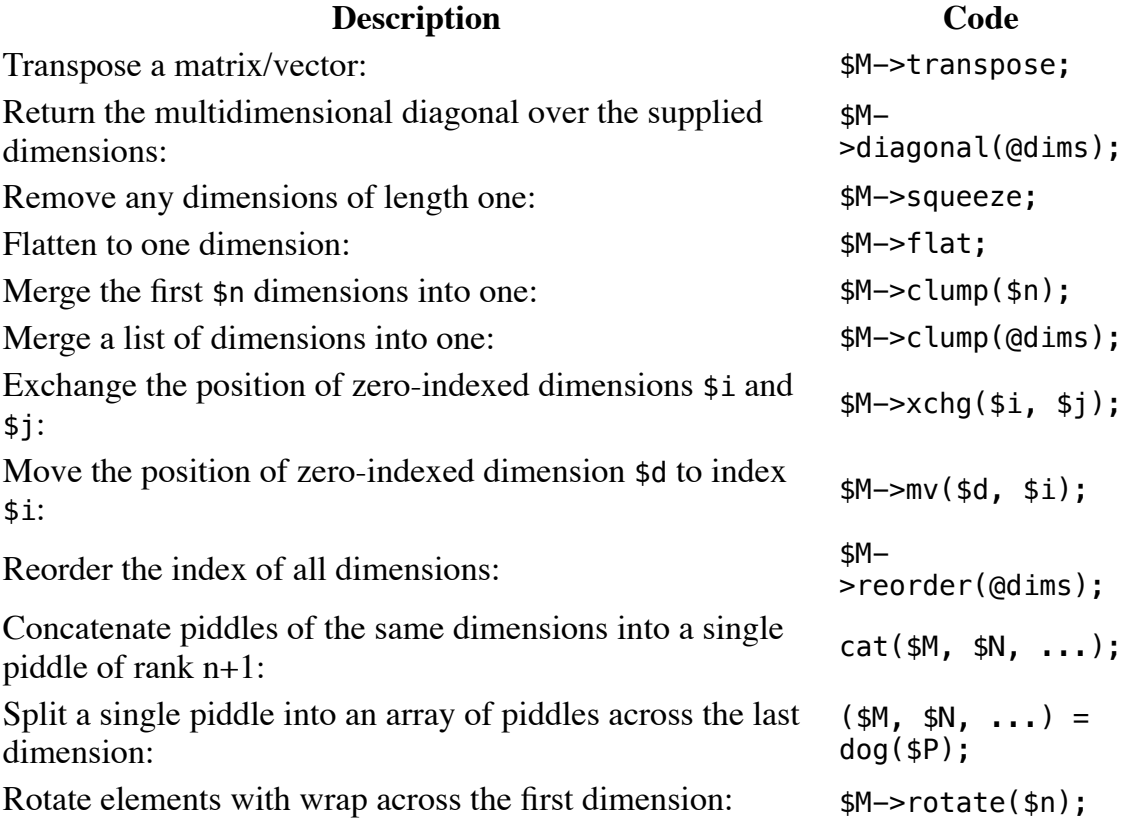

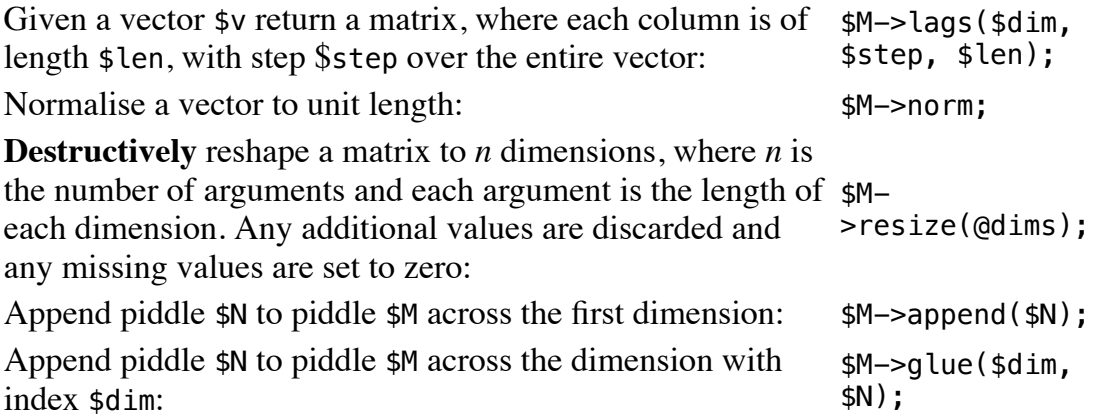

# **Matrix Multiplication**

PDL supports four main matrix multiplication methods between two piddles of compatible dimensions. These are:

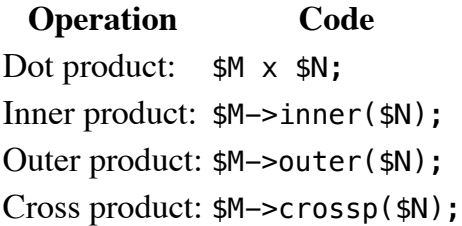

As the x operator is overloaded to be the dot product, it can also be used to multiply vectors, matrices and scalars.

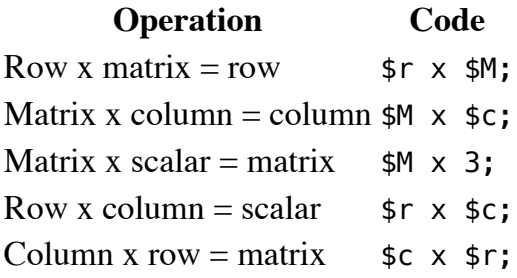

## **Arithmetic Operations**

PDL supports a number of arithmetic operations, both elementwise, over an entire matrix and along the first dimension. Double precision variants are prefixed with d.

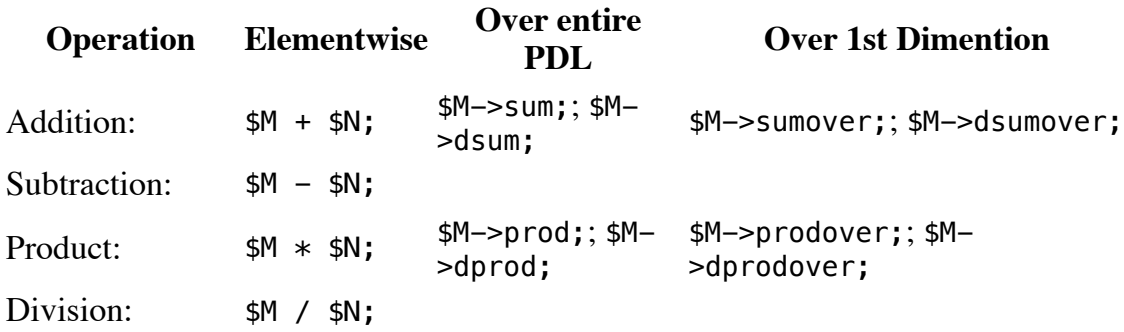

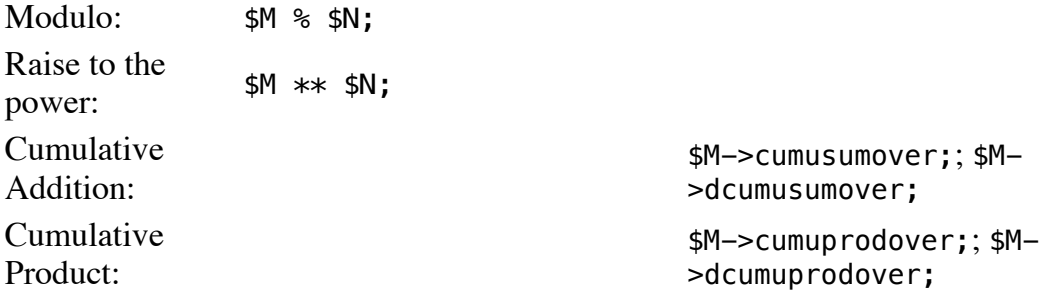

### **Comparison Operations:**

PDL supports a number of different elementwise comparison functions between matrices of the same shape.

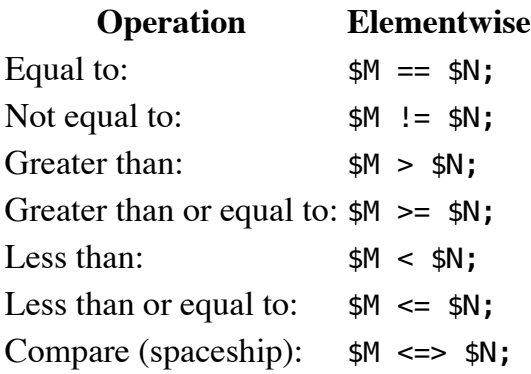

## **Binary Operations**

PDL also allows binary operations to occur over piddles. PDL will convert any real number datatype piddles (float, double) to an integer before performing the operation.

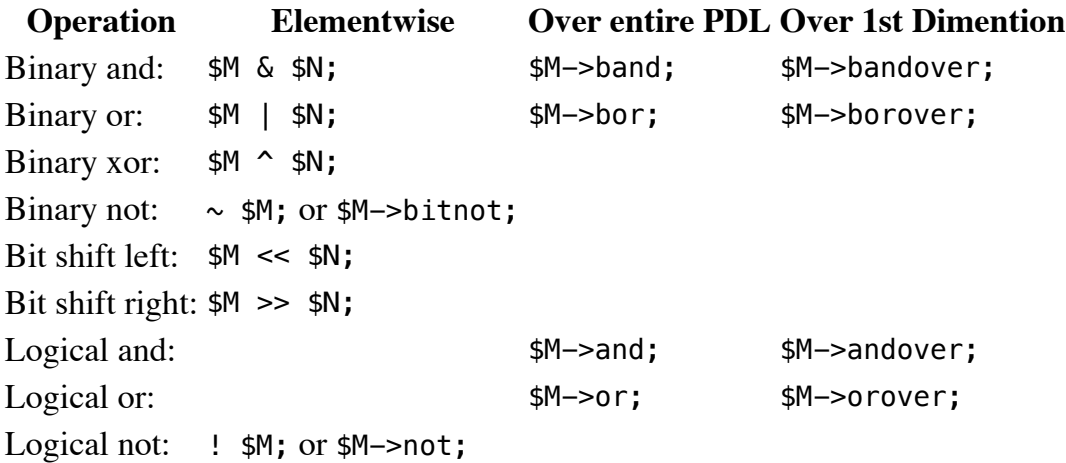

# **Trigonometric Functions**

These PDL functions operate in units of radians elementwise over a piddle.

**Operation Elementwise**

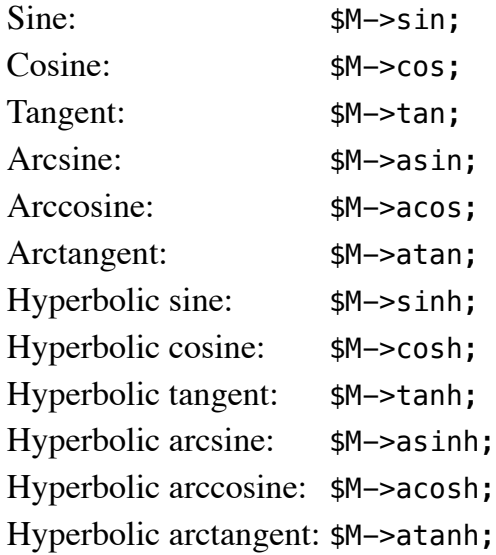

# **Statistical Functions**

PDL contains many methods to obtain statistics from piddles. Double precision variants are prefixed with d.

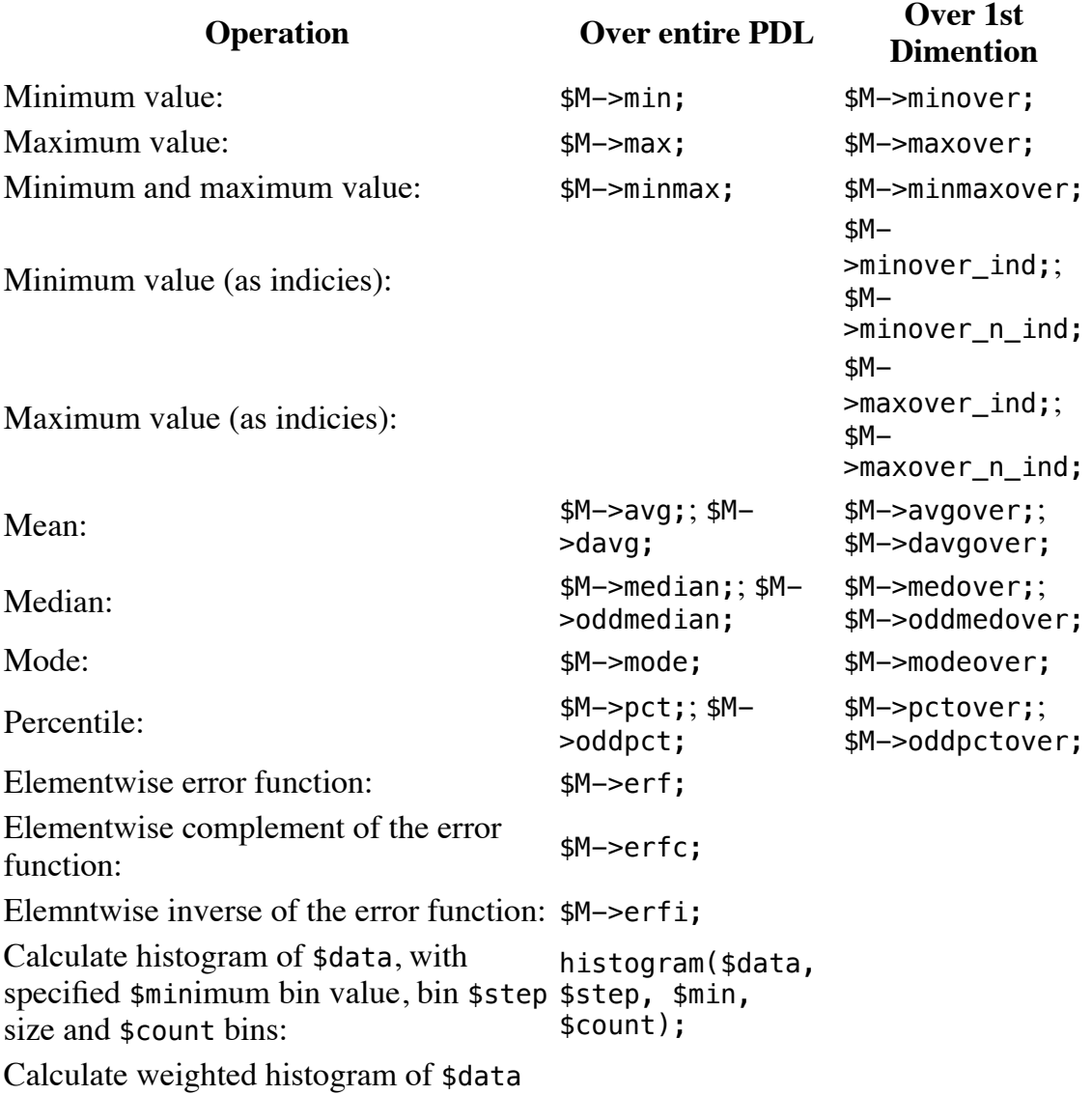

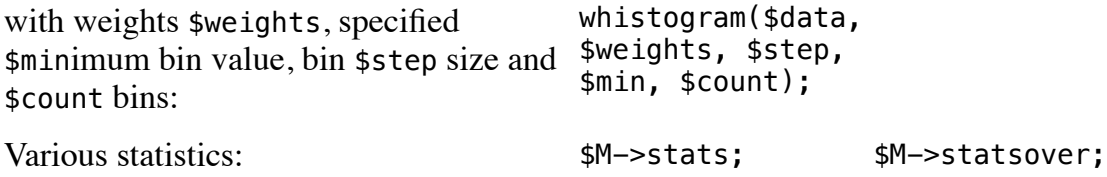

The 'various statistics' described above are returned as a Perl array of the following items:

- mean
- population RMS deviation from the mean
- median
- minimum
- maximum
- average absolute deviation
- RMS deviation from the mean

# **Zero Detection, Sorting, Unique Element Extraction**

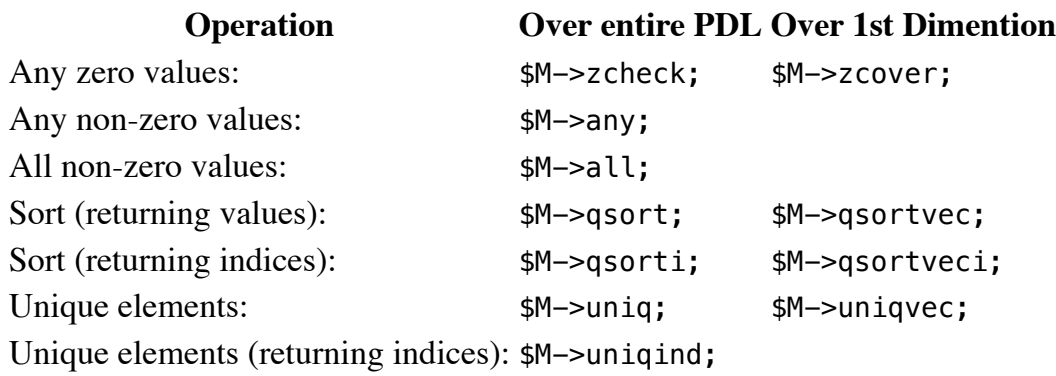

# **Rounding and Clipping of Values**

PDL contains multiple methods to round and clip values. These all opererate elementwise over a piddle.

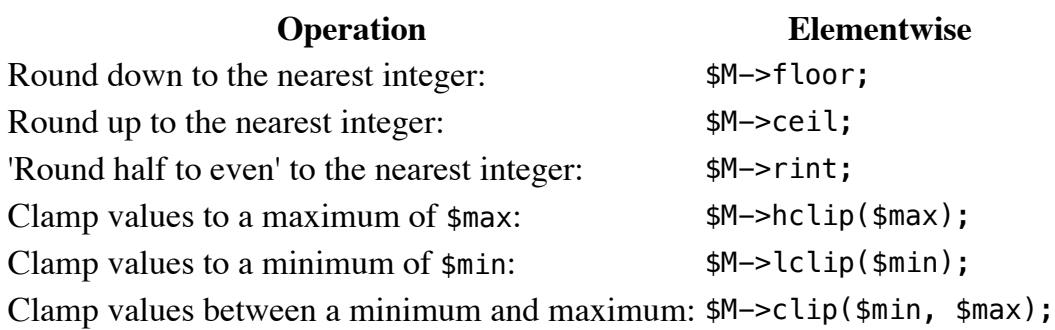

# **Set Operations**

PDL contains methods to treat piddles as sets of values. Mathematically, a set cannot contain the same value twice, but if this happens to be the case with the piddles, PDL takes care of this for you.

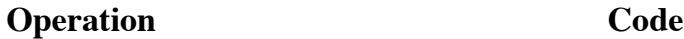

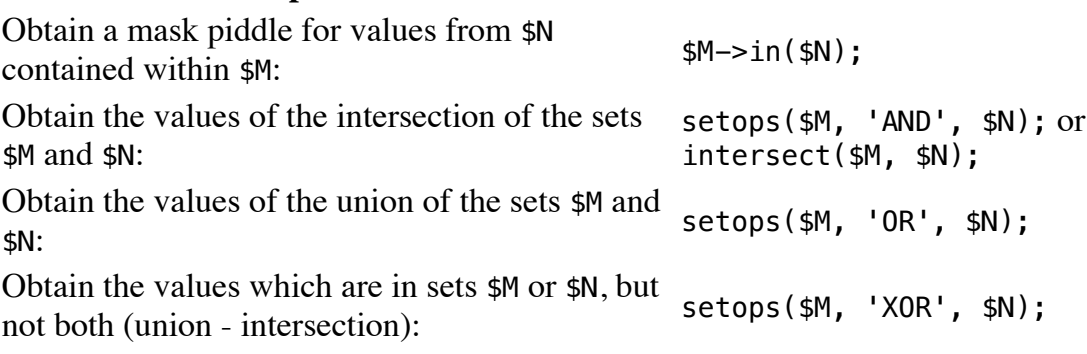

## **Kernel Convolusion**

PDL supports kernel convolution across multiple dimensions:

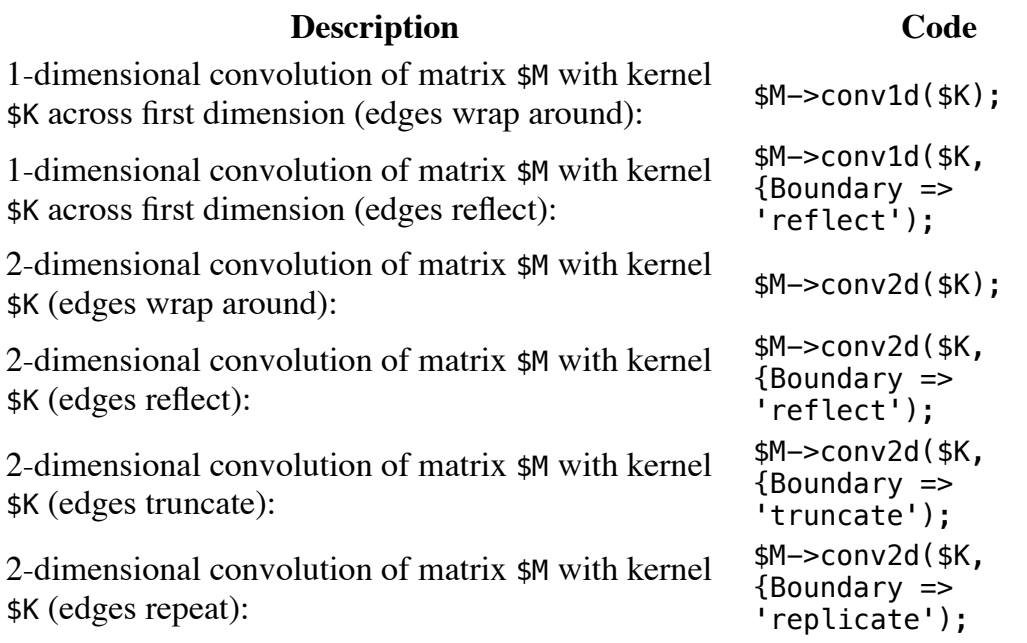

## **Miscellaneous Mathematical Methods**

Here is all the other stuff which doesn't fit anywhere else:

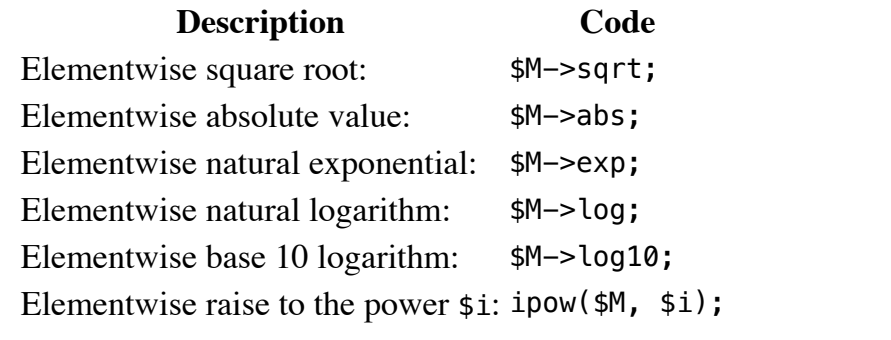

**| [Comment on](https://www.perlmonks.org/?node_id=3333;parent=1214437) PDL QuickRef | [Select](https://www.perlmonks.org/?displaytype=selectcode;node_id=1214437) or [Download](https://www.perlmonks.org/?node_id=1214437;displaytype=displaycode) Code**

**Replies are listed 'Best First'.**